## WPSOffice PDF

## https://www.100test.com/kao\_ti2020/557/2021\_2022\_WPSOffice\_E 5\_c98\_557762.htm

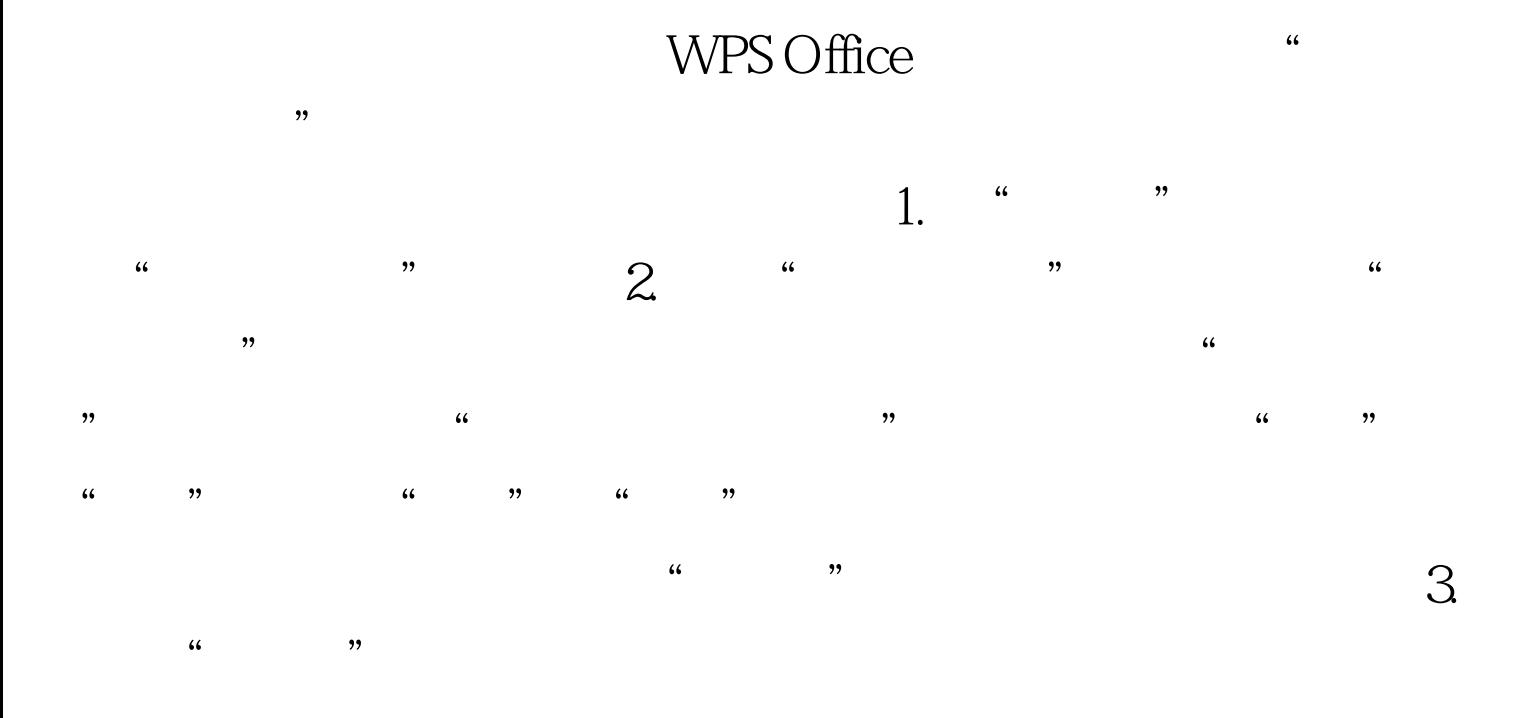

 $100Test$ www.100test.com